## **SIEMENS**

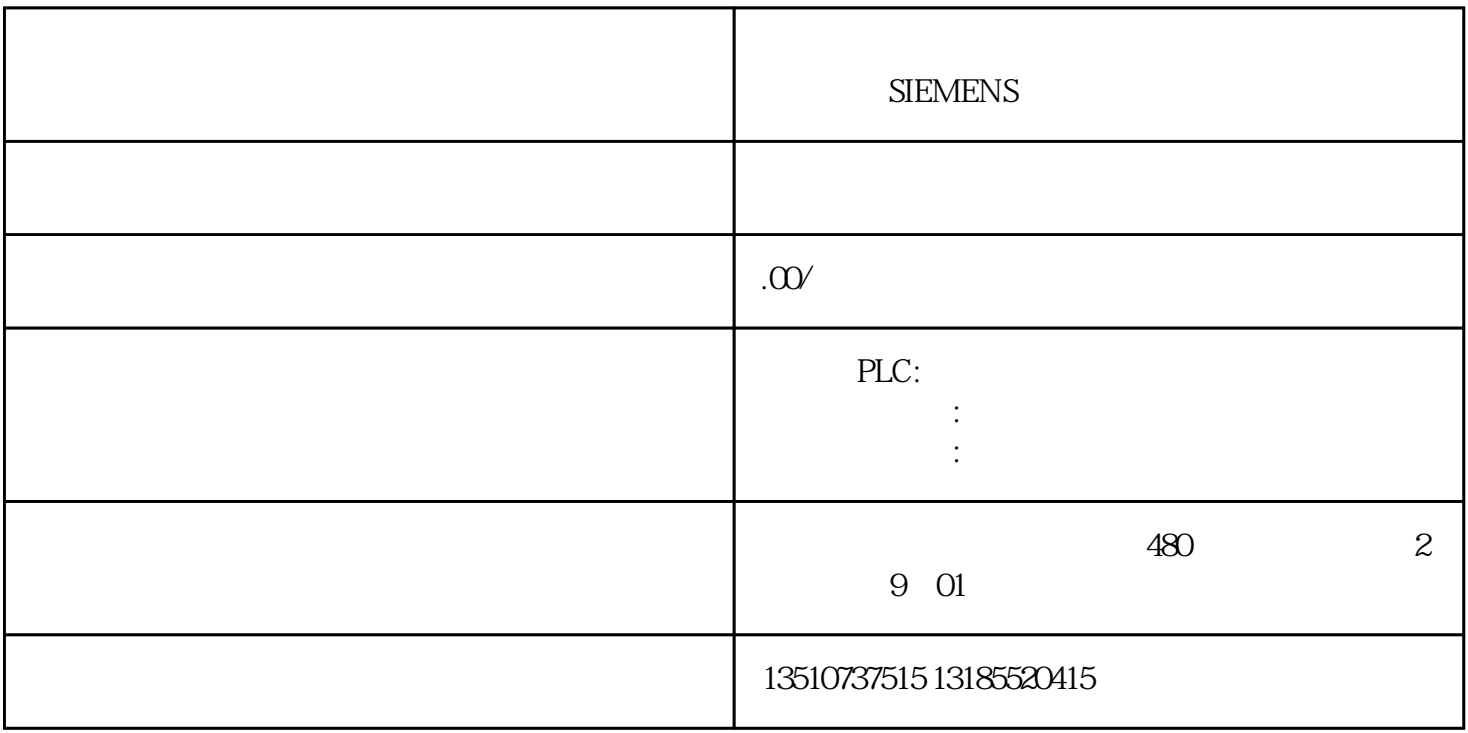

PLC

AM403-CPU1806

 $1$ 

PLC AM403-CPU1806TP SV660-NT5R4I-FS

2、控制的步骤

 $a \sim a$ 

InoDriveShop – / –

InoDriveShop  $j$ uedui  $J$ O G subset of  $\mathbb{G}$ 

注:100rpm=100mm/s

InoProShop plc EtherCAT

 $\begin{tabular}{ll} \multicolumn{2}{l}{{\bf SV660}}\\ \multicolumn{2}{l}{\bf SV660} & \multicolumn{2}{l}{\bf EtherCAT} \\ & \multicolumn{2}{l}{\bf EtherCAT} \end{tabular}, \quad \begin{tabular}{ll} \multicolumn{2}{l}{\bf ECM16D} \end{tabular}$  $\overline{\text{EtherCAT}}$ 

plc Inoproshop

 $PLC$ 

220V